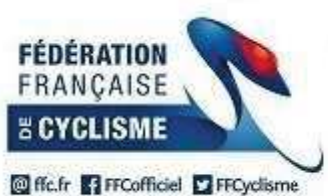

## **Challenge Boischaut Marche 2018**

## 31ème Edition

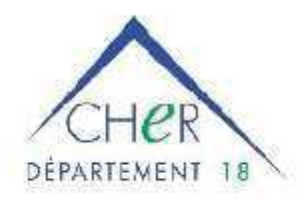

## 74ème Circuit des 2 Ponts

Classement Général par Equipes après la 2ème Manche

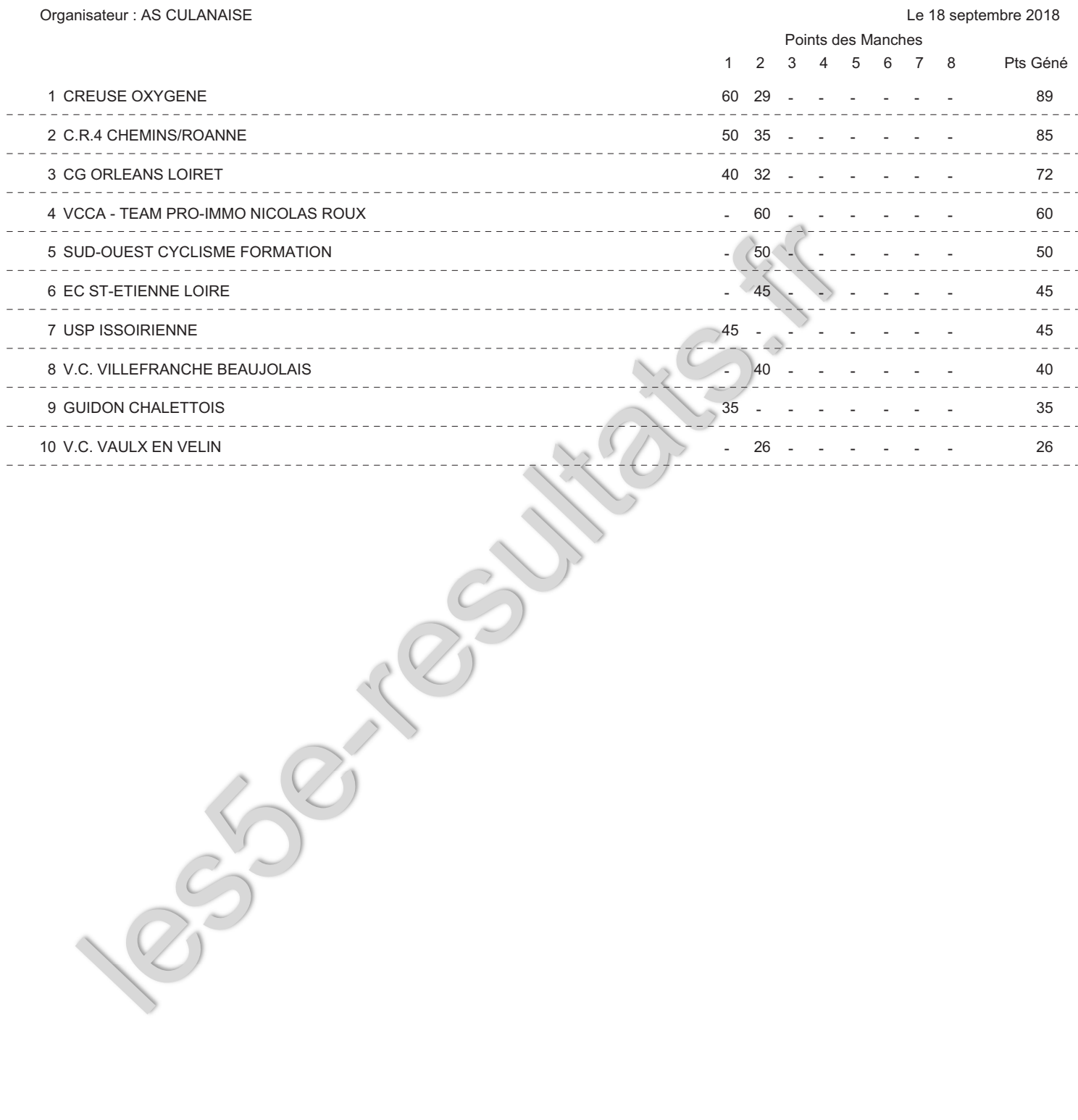